*Fundamentals of Analog Communications Formulas...* 1/13

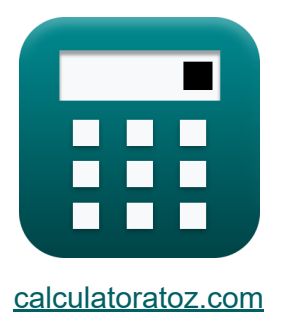

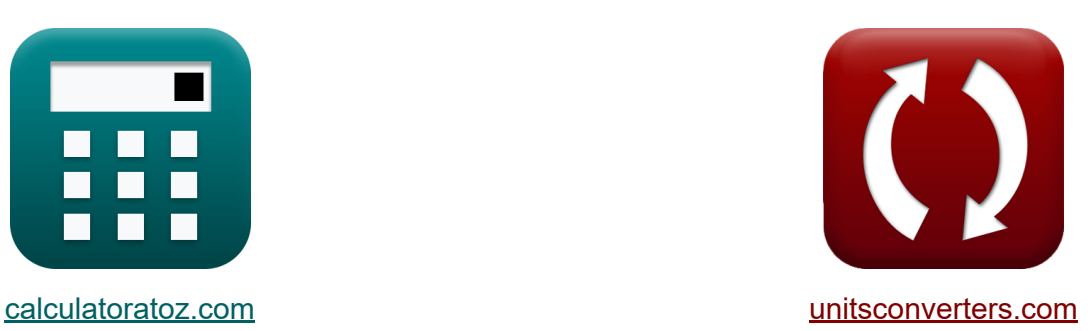

# **Fondamentaux des communications analogiques Formules**

[calculatrices](https://www.calculatoratoz.com/fr) ! Exemples! **[conversions](https://www.unitsconverters.com/fr) !** 

Exemples!

Signet **[calculatoratoz.com](https://www.calculatoratoz.com/fr)**, **[unitsconverters.com](https://www.unitsconverters.com/fr)**

Couverture la plus large des calculatrices et croissantes - **30 000+ calculatrices !**

Calculer avec une unité différente pour chaque variable - **Dans la conversion d'unité intégrée !**

La plus large collection de mesures et d'unités - **250+ Mesures !**

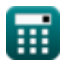

#### N'hésitez pas à PARTAGER ce document avec vos amis !

*[Veuillez laisser vos commentaires ici...](https://docs.google.com/forms/d/e/1FAIpQLSf4b4wDgl-KBPJGChMJCxFlqrHvFdmw4Z8WHDP7MoWEdk8QOw/viewform?usp=pp_url&entry.1491156970=Fondamentaux%20des%20communications%20analogiques%20Formules)*

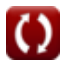

# **Liste de 24 Fondamentaux des communications analogiques Formules**

### **Fondamentaux des communications analogiques**

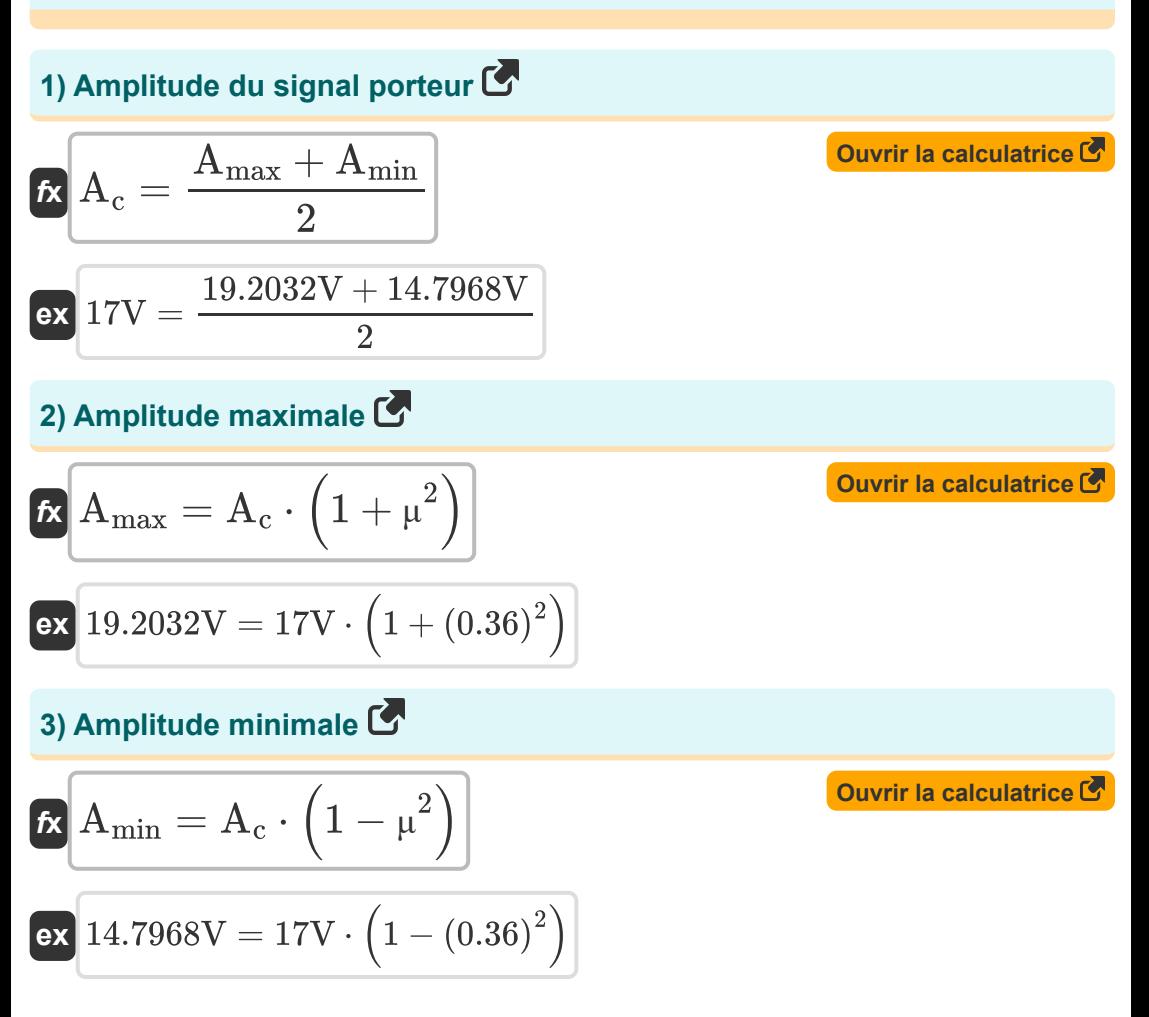

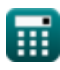

*Fundamentals of Analog Communications Formulas...* 4/13

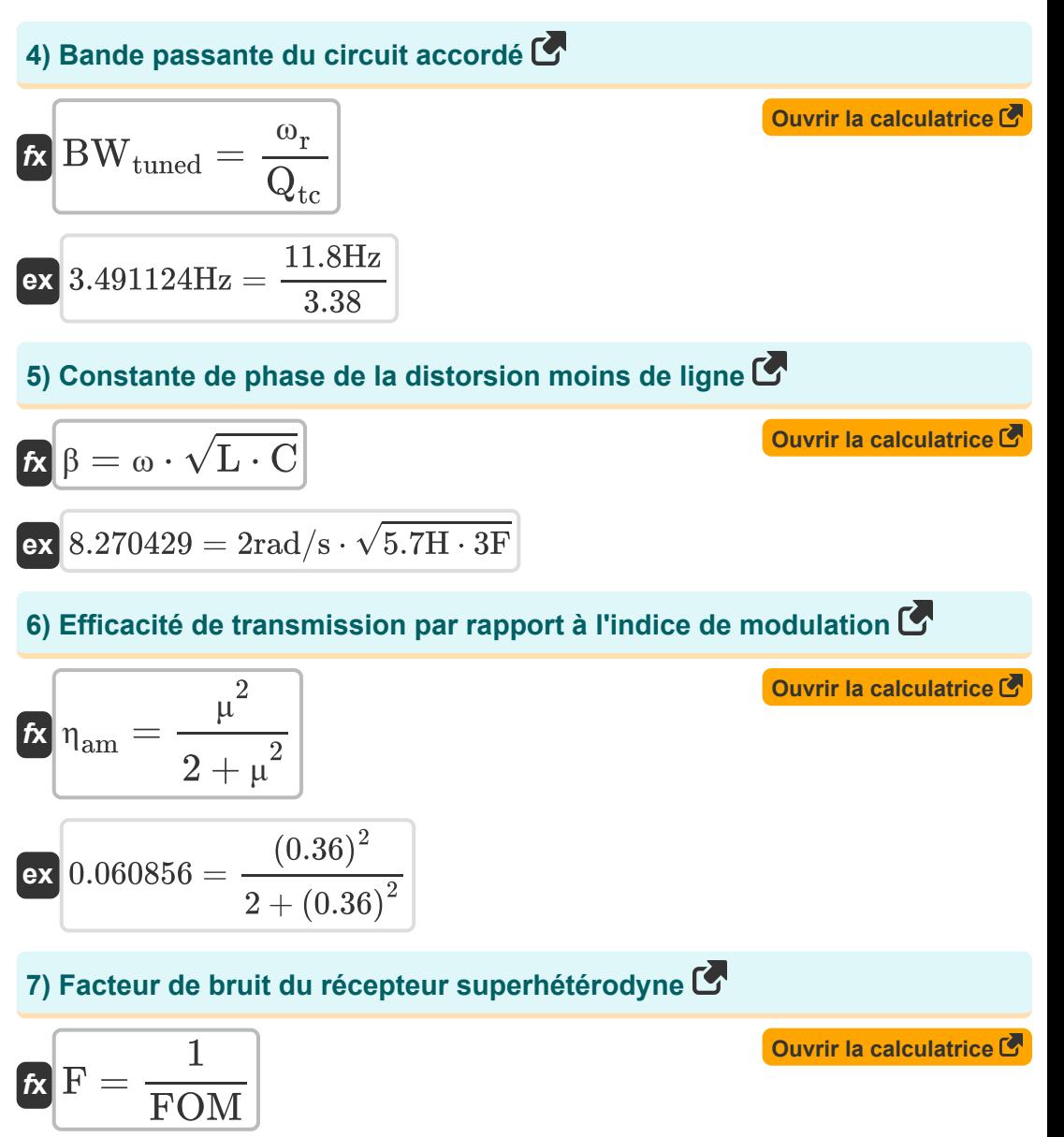

$$
\boxed{\mathsf{ex}} 25 = \frac{1}{0.04}
$$

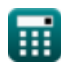

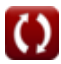

*Fundamentals of Analog Communications Formulas...* 5/13

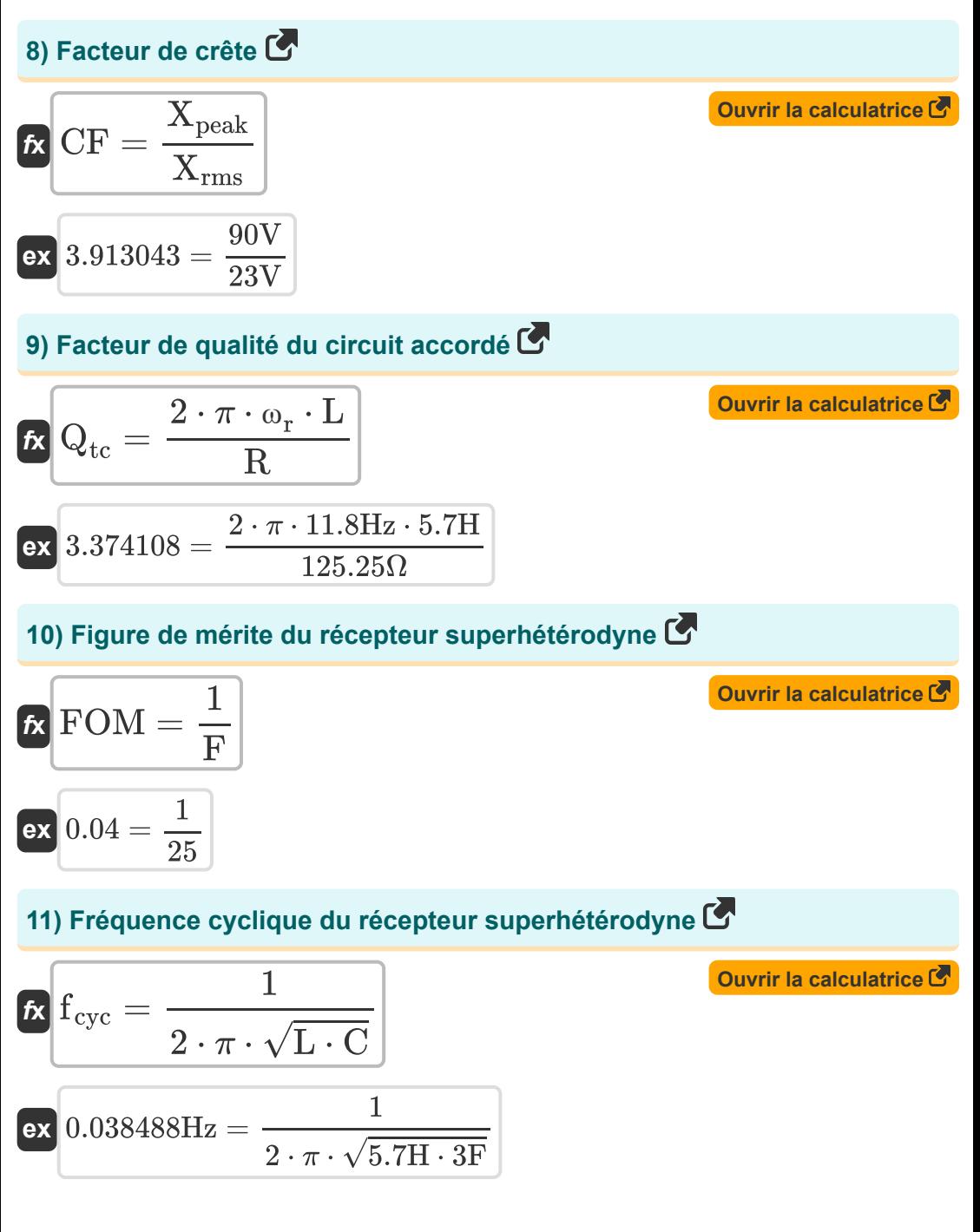

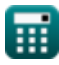

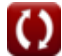

*Fundamentals of Analog Communications Formulas...* 6/13

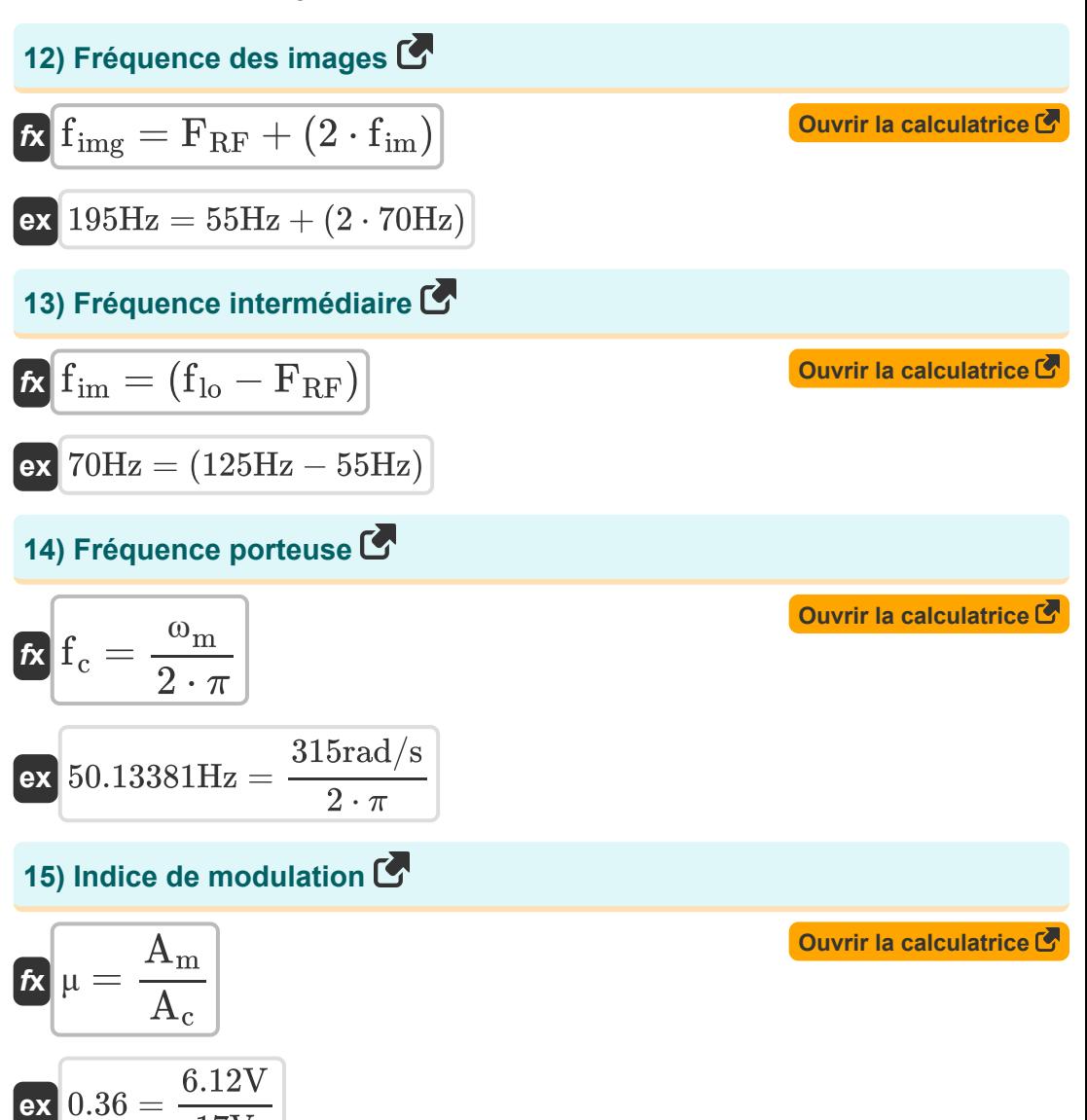

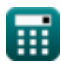

17V

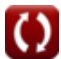

*Fundamentals of Analog Communications Formulas...* 7/13

**16) Indice de modulation par rapport à la puissance** 

$$
\begin{aligned} \mathbf{f} \mathbf{x} \, \mu &= \sqrt{2 \cdot \left(\left(\frac{P_{\rm T}}{P_{\rm c(avg)}}\right) - 1\right)} \\ \mathbf{g} \mathbf{x} \, \mathbf{0.367527} &= \sqrt{2 \cdot \left(\left(\frac{4.9 \rm W}{4.59 \rm W}\right) - 1\right)} \end{aligned}
$$

**17) Indice de modulation par rapport à la sensibilité d'amplitude** 

$$
\mathbf{f} \mathbf{x} \left[ \mu = \mathbf{K}_{\mathrm{a}} \cdot \mathbf{A}_{\mathrm{m}} \right]
$$
l<sub>ourir la calculatrice</sub> C<sub>1</sub>

$$
\boxed{\mathsf{ex}} 0.306 = 0.05 \cdot 6.12\mathrm{V}
$$

#### **18) Indice de modulation par rapport à l'amplitude maximale et minimale** M

$$
\begin{aligned}\n\mathbf{\hat{r}} & \mu = \frac{\text{A}_{\text{max}} - \text{A}_{\text{min}}}{\text{A}_{\text{max}} + \text{A}_{\text{min}}}\n\end{aligned}\n\quad\n\begin{aligned}\n\mathbf{\hat{r}} & \mu = \frac{\text{A}_{\text{max}} - \text{A}_{\text{min}}}{\text{A}_{\text{max}} + \text{A}_{\text{min}}}\n\end{aligned}
$$
\nev  
\n $0.1296 = \frac{19.2032V - 14.7968V}{19.2032V + 14.7968V}$ \n19) Puissance du transporteur

\n2 ·amp; R  
\n2 ·amp; R  
\n2 ·amp; R  
\n2 ·amp; R  
\n2 ·amp; R  
\n2 ·amp; R  
\n2 ·amp; R  
\n2 ·amp; R  
\n2 ·amp; R  
\n2 ·amp; R  
\n3 ·amp; R  
\n4 ·amp; R  
\n5 ·amp; R  
\n6 & R  
\n7 ·amp; S  
\n8 ·amp; R  
\n9 ·amp; R  
\n1.153693W =  $\frac{(17V)^2}{2 \cdot 125.25\Omega}$ \n

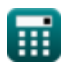

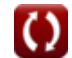

**[Ouvrir la calculatrice](https://www.calculatoratoz.com/fr/modulation-index-with-respect-to-power-calculator/Calc-33782)** 

*Fundamentals of Analog Communications Formulas...* 8/13

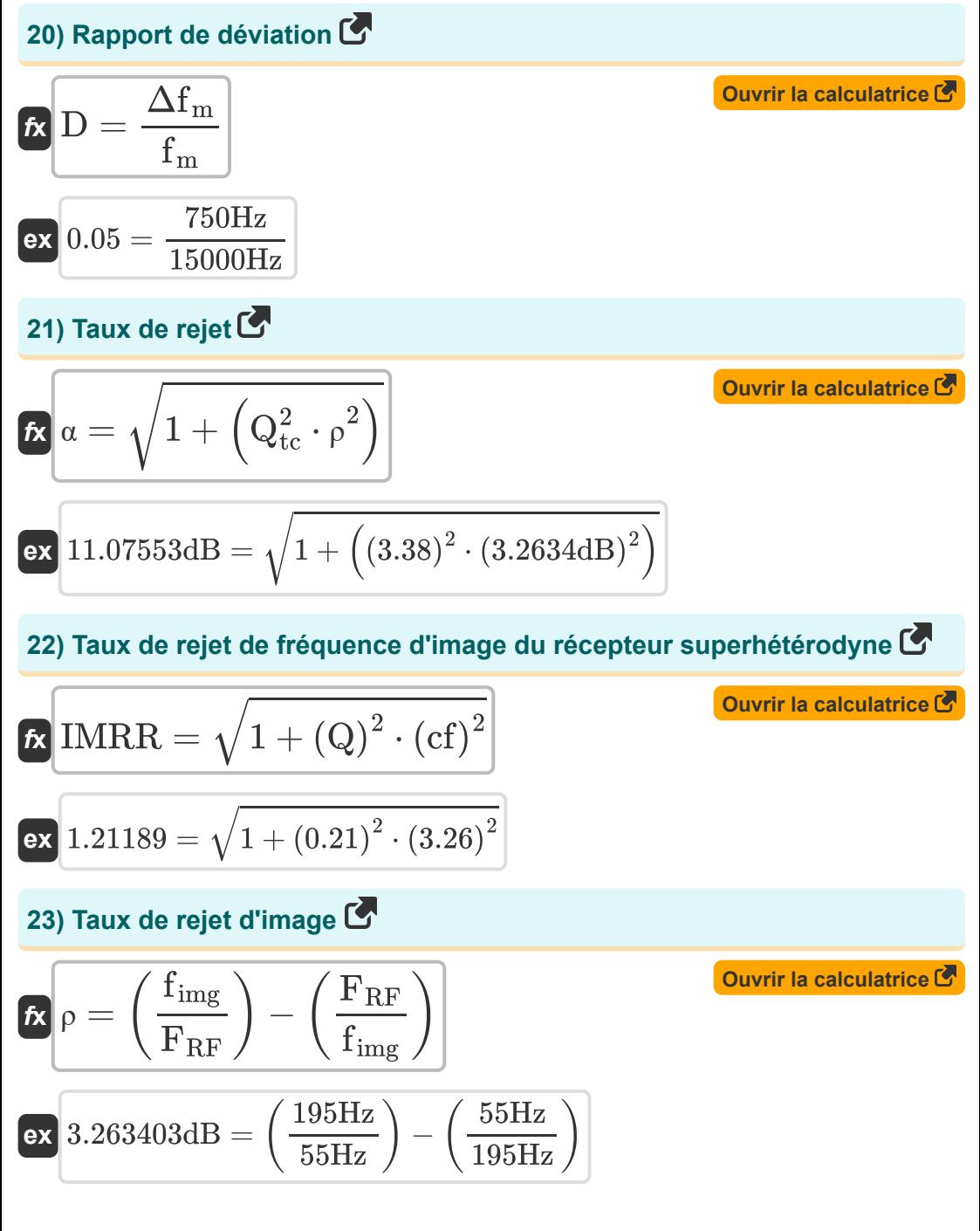

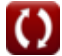

*Fundamentals of Analog Communications Formulas...* 9/13

#### **24) Vitesse de phase de distorsion sans ligne**

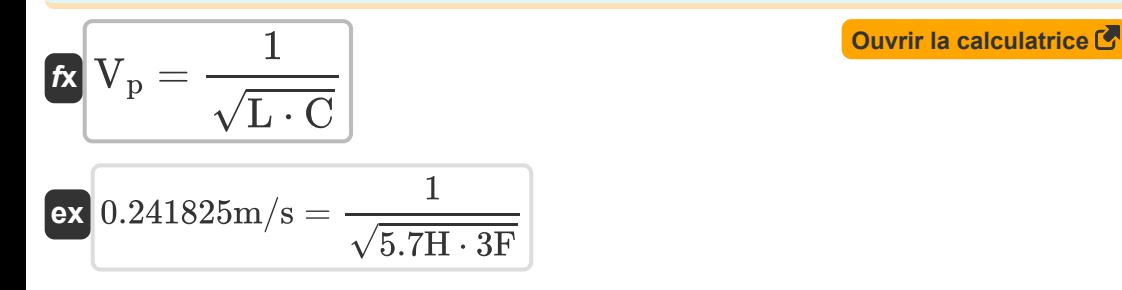

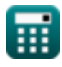

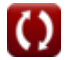

## **Variables utilisées**

- **A<sup>c</sup>** Amplitude du signal porteur *(Volt)*
- **A<sup>m</sup>** Amplitude du signal modulant *(Volt)*
- **Amax** Amplitude maximale de l'onde AM *(Volt)*
- **Amin** Amplitude minimale de l'onde AM *(Volt)*
- **BWtuned** Bande passante du circuit réglé *(Hertz)*
- **C** Capacitance *(Farad)*
- **cf** Facteur de couplage
- **CF** Facteur de crête
- **D** Rapport d'écart
- **F** Chiffre de bruit
- **f<sup>c</sup>** Fréquence porteuse *(Hertz)*
- **fcyc** Fréquence cyclique *(Hertz)*
- **f im** Fréquence intermédiaire *(Hertz)*
- **f img** Fréquence des images *(Hertz)*
- **f lo** Fréquence d'oscillation locale *(Hertz)*
- **f<sup>m</sup>** Fréquence de modulation maximale *(Hertz)*
- **FRF** Fréquence du signal reçu *(Hertz)*
- **FOM** Symbole de mérite
- **IMRR** Taux de rejet de fréquence d'image
- **K<sup>a</sup>** Sensibilité d'amplitude du modulateur
- **L** Inductance *(Henry)*
- **P<sup>c</sup>** Puissance du porteur *(Watt)*

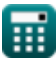

*Fundamentals of Analog Communications Formulas...* 11/13

- **Pc(avg)** Puissance porteuse moyenne de l'onde AM *(Watt)*
- **P<sup>T</sup>** Puissance totale moyenne de l'onde AM *(Watt)*
- **Q** Facteur de qualité
- Q<sub>tc</sub> Facteur de qualité du circuit accordé
- **R** Résistance *(Ohm)*
- **V<sup>p</sup>** Vitesse de phase de distorsion sans ligne *(Mètre par seconde)*
- **Xpeak** Valeur maximale du signal *(Volt)*
- **Xrms** Valeur efficace du signal *(Volt)*
- **α** Taux de rejet *(Décibel)*  $\bullet$
- **β** Constante de phase de distorsion sans ligne
- **Δf<sup>m</sup>** Déviation de fréquence maximale *(Hertz)*  $\bullet$
- **ηam** Efficacité de transmission de l'onde AM  $\bullet$
- **μ** Indice de modulation
- **ρ** Taux de rejet des images *(Décibel)*  $\bullet$
- **ω** Vitesse angulaire *(Radian par seconde)*
- **ω<sup>m</sup>** Fréquence angulaire du signal modulant *(Radian par seconde)*
- **ω<sup>r</sup>** Fréquence de résonance *(Hertz)*

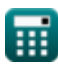

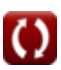

### **Constantes, Fonctions, Mesures utilisées**

- Constante: **pi**, 3.14159265358979323846264338327950288 *Archimedes' constant*
- Fonction: **sqrt**, sqrt(Number) *Square root function*
- La mesure: **La rapidité** in Mètre par seconde (m/s) *La rapidité Conversion d'unité*
- La mesure: **Du pouvoir** in Watt (W) *Du pouvoir Conversion d'unité*
- La mesure: **Bruit** in Décibel (dB) *Bruit Conversion d'unité*
- La mesure: **Fréquence** in Hertz (Hz) *Fréquence Conversion d'unité*
- La mesure: **Capacitance** in Farad (F) *Capacitance Conversion d'unité*
- La mesure: **Résistance électrique** in Ohm (Ω) *Résistance électrique Conversion d'unité*
- La mesure: **Inductance** in Henry (H) *Inductance Conversion d'unité*
- La mesure: **Potentiel électrique** in Volt (V) *Potentiel électrique Conversion d'unité*
- La mesure: **Vitesse angulaire** in Radian par seconde (rad/s) *Vitesse angulaire Conversion d'unité*
- La mesure: **Fréquence angulaire** in Radian par seconde (rad/s) *Fréquence angulaire Conversion d'unité*

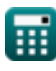

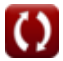

#### **Vérifier d'autres listes de formules**

- **Caractéristiques de la modulation Fondamentaux des d'amplitude Formules communications analogiques**
- **Analyse analogique du bruit et de Formules la puissance Formules**
- **Modulation de fréquence Formules**
- **Bande latérale et modulation de fréquence Formules**

N'hésitez pas à PARTAGER ce document avec vos amis !

#### **PDF Disponible en**

[English](https://www.calculatoratoz.com/PDF/Nodes/8590/Fundamentals-of-analog-communications-Formulas_en.PDF) [Spanish](https://www.calculatoratoz.com/PDF/Nodes/8590/Fundamentals-of-analog-communications-Formulas_es.PDF) [French](https://www.calculatoratoz.com/PDF/Nodes/8590/Fundamentals-of-analog-communications-Formulas_fr.PDF) [German](https://www.calculatoratoz.com/PDF/Nodes/8590/Fundamentals-of-analog-communications-Formulas_de.PDF) [Russian](https://www.calculatoratoz.com/PDF/Nodes/8590/Fundamentals-of-analog-communications-Formulas_ru.PDF) [Italian](https://www.calculatoratoz.com/PDF/Nodes/8590/Fundamentals-of-analog-communications-Formulas_it.PDF) [Portuguese](https://www.calculatoratoz.com/PDF/Nodes/8590/Fundamentals-of-analog-communications-Formulas_pt.PDF) [Polish](https://www.calculatoratoz.com/PDF/Nodes/8590/Fundamentals-of-analog-communications-Formulas_pl.PDF) [Dutch](https://www.calculatoratoz.com/PDF/Nodes/8590/Fundamentals-of-analog-communications-Formulas_nl.PDF)

*12/17/2023 | 2:10:11 PM UTC [Veuillez laisser vos commentaires ici...](https://docs.google.com/forms/d/e/1FAIpQLSf4b4wDgl-KBPJGChMJCxFlqrHvFdmw4Z8WHDP7MoWEdk8QOw/viewform?usp=pp_url&entry.1491156970=Fondamentaux%20des%20communications%20analogiques%20Formules)*

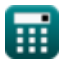